# **Advanced Authentication 6.4 Service Pack 2 Release Notes**

September 2023

Advanced Authentication 6.4 Service Pack 2 includes enhancements, improves usability, and resolves several previous issues.

Many of these improvements were made in direct response to suggestions from our customers. We thank you for your time and valuable input. We hope you continue to help us ensure that our products meet all your needs. You can post feedback in the [Advanced Authentication forum](https://community.microfocus.com/t5/Advanced-Authentication/ct-p/AdvancedAuthentication) on NetIQ as part of OpenText Cybersecurity Communities, our online community that also includes product information, blogs, and links to helpful resources. You can also post or vote for the ideas of enhancement requests in the [Ideas forum](https://ideas.microfocus.com/MFI/advance-authentication) (https:// ideas.microfocus.com/MFI/advance-authentication).

For more information about this release and the latest release notes, see the [NetIQ Advanced Authentication](https://www.netiq.com/documentation/advanced-authentication-64/)  [Documentation](https://www.netiq.com/documentation/advanced-authentication-64/) (https://www.netiq.com/documentation/advanced-authentication-64/) page.

If you have suggestions for documentation improvements, click **comment on this topic** at the bottom of the specific page in the HTML version of the documentation posted at the [NetIQ Advanced Authentication](https://www.netiq.com/documentation/advanced-authentication-64/)  [Documentation](https://www.netiq.com/documentation/advanced-authentication-64/) (https://www.netiq.com/documentation/advanced-authentication-64/) page.

**IMPORTANT:** Before attempting to upgrade from Advanced Authentication 6.4.x to 6.4.2, it is recommended to verify that the server has minimum of 40% free disk space for seamless upgrade and performance.

Use the following command in the appliance console to verify the free disk space:

df -h /dev/sda1

**IMPORTANT:** Before upgrading to Advanced Authentication 6.4.2, the administrator must remove or replace the Bluetooth method from all existing authentication chains and events. Advanced Authentication 6.4.2 removes the Bluetooth method and might result in failure of user logins if the Bluetooth method is not removed.

# **What's New?**

Advanced Authentication 6.4 Service Pack 2 provides the following:

- ["New Feature" on page 2](#page-1-0)
- ["Enhancements" on page 2](#page-1-1)
- ["Security Improvements" on page 5](#page-4-0)

### <span id="page-1-0"></span>**New Feature**

This release includes the following feature:

#### **Support for the Bluetooth eSec Method**

Advanced Authentication facilitates contactless authentication with the **Bluetooth eSec** method. Users can authenticate to any web application and Windows Client using the Bluetooth supported device within the discoverable range.

**NOTE:** Logon using the **Bluetooth eSec** method to the Linux PAM Client and Mac OS Client are not supported in this release.

For more information, see [Bluetooth eSec](https://www.netiq.com/documentation/advanced-authentication-64/pdfdoc/server-administrator-guide/server-administrator-guide.pdf#blthesec) in the [Advanced Authentication - Administration](https://www.netiq.com/documentation/advanced-authentication-64/pdfdoc/server-administrator-guide/server-administrator-guide.pdf#bookinfo) guide.

### <span id="page-1-1"></span>**Enhancements**

Advanced Authentication 6.4 Service Pack 2 includes the following enhancements:

- [Client Login Extension Integration](#page-1-2)
- [Support for Windows 11 Operating System](#page-2-0)
- [Enhanced WebAuth Logs](#page-2-1)
- ◆ [TLS Upgrade](#page-2-2)
- [Improved Error Messages for the HANIS Face Method](#page-2-3)
- [Ability to Prevent Users from Updating LDAP Password in the Self-Service Portal](#page-2-4)
- [Ability to Send Customized LDAP Attribute In the SAML Assertion](#page-2-5)
- [An Option to Send the Custom User Attributes as NameID In the SAML Response](#page-3-0)
- [New Parameters for PKI Service](#page-3-1)
- [Step-Up Authentication Support for OAuth2 and SAML2 Events](#page-3-2)
- [Ability to Improve the OSP Security](#page-3-3)
- [Ability to Disable TLS 1.2](#page-3-4)
- [Ability to Add Multiple Intermediate Certificates with the Same Subject Name](#page-3-5)

#### <span id="page-1-2"></span>**Client Login Extension Integration**

This release introduces the CLEIntegeration configuration setting to enable Windows Client integration with Client Login Extension (CLE) and Self Service Password Reset (SSPR). This setting allows users to reset their LDAP password that comply with the configured SSPR password policy.

For more information, see [Integrating with Client Login Extension](https://www.netiq.com/documentation/advanced-authentication-64/pdfdoc/windows-client-installation-guide/windows-client-installation-guide.pdf#t4ljddehzcgt) in the [Advanced Authentication - Windows](https://www.netiq.com/documentation/advanced-authentication-64/pdfdoc/windows-client-installation-guide/windows-client-installation-guide.pdf#bookinfo)  [Client](https://www.netiq.com/documentation/advanced-authentication-64/pdfdoc/windows-client-installation-guide/windows-client-installation-guide.pdf#bookinfo) guide.

#### <span id="page-2-0"></span>**Support for Windows 11 Operating System**

In this release the following components of Advanced Authentication supports Windows 11 version 21H2 and 22H2 operating system:

- Device Service
- Authentication Agent
- Virtual Desktop Agent
- Desktop OTP Tool
- Windows Client

#### <span id="page-2-1"></span>**Enhanced WebAuth Logs**

WebAuth logs are enhanced by adding a unique ID for users, to trace their authentication attempts.

#### <span id="page-2-2"></span>**TLS Upgrade**

In this release, Advanced Authentication supports TLS v1.3 that the Device Service uses for establishing a secure connection with the Advanced Authentication Server.

For more information, see [Configuring the TLS Version](https://www.netiq.com/documentation/advanced-authentication-64/pdfdoc/device-service-installation/device-service-installation.pdf#cnfgrngtlsvrsn) in the [Advanced Authentication - Device Service](https://www.netiq.com/documentation/advanced-authentication-64/pdfdoc/device-service-installation/device-service-installation.pdf#bookinfo) guide.

#### <span id="page-2-3"></span>**Improved Error Messages for the HANIS Face Method**

This release improves the error messages displayed for the HANIS Face authentication issues to enhance the troubleshooting experience.

For more information, see [Testing the HANIS Face Authenticator](https://www.netiq.com/documentation/advanced-authentication-64/pdfdoc/server-user-guide/server-user-guide.pdf#t4h1bnrgev9n) in the [Advanced Authentication- User](https://www.netiq.com/documentation/advanced-authentication-64/pdfdoc/server-user-guide/server-user-guide.pdf#bookinfo) guide.

#### <span id="page-2-4"></span>**Ability to Prevent Users from Updating LDAP Password in the Self-Service Portal**

This release introduces the **Disable password change in Self-Service portal** option in the **LDAP Password** method that enables you to hide the current and new LDAP password fields on the Self-Service Portal. This prevents the user from updating their LDAP password that is stored in the repository and bypassing the Self Service Password Reset policy during enrollment.

For more information, see [LDAP Password](https://www.netiq.com/documentation/advanced-authentication-64/pdfdoc/server-administrator-guide/server-administrator-guide.pdf#ldappwd) in the [Advanced Authentication - Administration](https://www.netiq.com/documentation/advanced-authentication-64/pdfdoc/server-administrator-guide/server-administrator-guide.pdf#bookinfo) guide.

#### <span id="page-2-5"></span>**Ability to Send Customized LDAP Attribute In the SAML Assertion**

This release enables administrators to customize the LDAP repository attributes and display the customized attributes in the SAML assertion.

For more information, see [Customizing LDAP Attributes in the SAML Assertion](https://www.netiq.com/documentation/advanced-authentication-64/pdfdoc/server-administrator-guide/server-administrator-guide.pdf#t4m79w4hb1ox) in the [Advanced Authentication](https://www.netiq.com/documentation/advanced-authentication-64/pdfdoc/server-administrator-guide/server-administrator-guide.pdf#bookinfo)  [- Administration](https://www.netiq.com/documentation/advanced-authentication-64/pdfdoc/server-administrator-guide/server-administrator-guide.pdf#bookinfo) guide.

#### <span id="page-3-0"></span>**An Option to Send the Custom User Attributes as NameID In the SAML Response**

In addition to predefined attributes that can be sent as NameID in the SAML assertion for the service provider, Advanced Authentication allows administrators to send custom user attributes, such as UPN (User Principal Name), Windows domain qualified name, and so on as NameID. Use the **NameID Format** list to select the preferred format.

For more information, see [Creating a SAML 2.0 Event](https://www.netiq.com/documentation/advanced-authentication-64/pdfdoc/server-administrator-guide/server-administrator-guide.pdf#createsaml20evnt) in the [Advanced Authentication - Administration](https://www.netiq.com/documentation/advanced-authentication-64/pdfdoc/server-administrator-guide/server-administrator-guide.pdf#bookinfo) guide.

#### <span id="page-3-1"></span>**New Parameters for PKI Service**

This release introduces the following new parameters in the Advanced Authentication Device Service:

- pki.manufacturerID.<pki lib name>
- pki.model.<pki\_lib\_name>

These parameters enable the Device Service to identify and select the right PKI devices and collect the inputs.

For more information, see [Identifying and Selecting the PKI Device](https://www.netiq.com/documentation/advanced-authentication-64/pdfdoc/device-service-installation/device-service-installation.pdf#t4lydt9xtbd0) in the [Advanced Authentication - Device](https://www.netiq.com/documentation/advanced-authentication-64/pdfdoc/device-service-installation/device-service-installation.pdf#bookinfo)  [Service](https://www.netiq.com/documentation/advanced-authentication-64/pdfdoc/device-service-installation/device-service-installation.pdf#bookinfo) guide.

#### <span id="page-3-2"></span>**Step-Up Authentication Support for OAuth2 and SAML2 Events**

Advanced Authentication simplifies the user experience with the step-up authentication feature. The step-up authentication facilitates users to authenticate with a method just once throughout the session and prevents re-authentication with the same method that has succeeded for another event during the session.

For more information, see [Creating an OAuth 2.0 / OpenID Connect Event](https://www.netiq.com/documentation/advanced-authentication-64/pdfdoc/server-administrator-guide/server-administrator-guide.pdf#createoauth20evnt) and [Creating a SAML 2.0 Event](https://www.netiq.com/documentation/advanced-authentication-64/pdfdoc/server-administrator-guide/server-administrator-guide.pdf#createsaml20evnt) in the [Advanced Authentication - Administration](https://www.netiq.com/documentation/advanced-authentication-64/pdfdoc/server-administrator-guide/server-administrator-guide.pdf#bookinfo) guide.

#### <span id="page-3-3"></span>**Ability to Improve the OSP Security**

This release introduces the **Enable Content Security Policy for Webauth Service** option in the **HTTPS Options** policy which allows you to append the Content Security Policy (CSP) to Web Authentication URLs, such as New Enrollment login, OAuth2, and SAML2 events.

This protects users from the Cross-Site Scripting (XSS) and clickjacking attacks.

For more information, see [HTTPS Options](https://www.netiq.com/documentation/advanced-authentication-64/pdfdoc/server-administrator-guide/server-administrator-guide.pdf#httpsopts) in the [Advanced Authentication - Administration](https://www.netiq.com/documentation/advanced-authentication-64/pdfdoc/server-administrator-guide/server-administrator-guide.pdf#bookinfo) guide.

#### <span id="page-3-4"></span>**Ability to Disable TLS 1.2**

This release introduces the **Enable TLS 1.2** option in the **HTTPS Options** policy. This allows the administrator to enable or disable the communication between the Advanced Authentication Server and clients using TLS 1.2.

For more information, see [HTTPS Options](https://www.netiq.com/documentation/advanced-authentication-64/pdfdoc/server-administrator-guide/server-administrator-guide.pdf#httpsopts) in the [Advanced Authentication - Administration](https://www.netiq.com/documentation/advanced-authentication-64/pdfdoc/server-administrator-guide/server-administrator-guide.pdf#bookinfo) guide.

#### <span id="page-3-5"></span>**Ability to Add Multiple Intermediate Certificates with the Same Subject Name**

In this release, Advanced Authentication allows an administrator to upload multiple intermediate CA certificates with the same SubjectName but a unique SubjectKeyIdentifier.

### <span id="page-4-0"></span>**Security Improvements**

This release includes updates to the following components to improve security:

- Postgres database
- Zlib library
- Jetty web server
- The web server is improved to include a **Cache-Control** header with appropriate directives
- The Device Service debug logs are improved to hide the PKI device PIN in the logs

## **Resolved Issues**

This release includes the following software fixes:

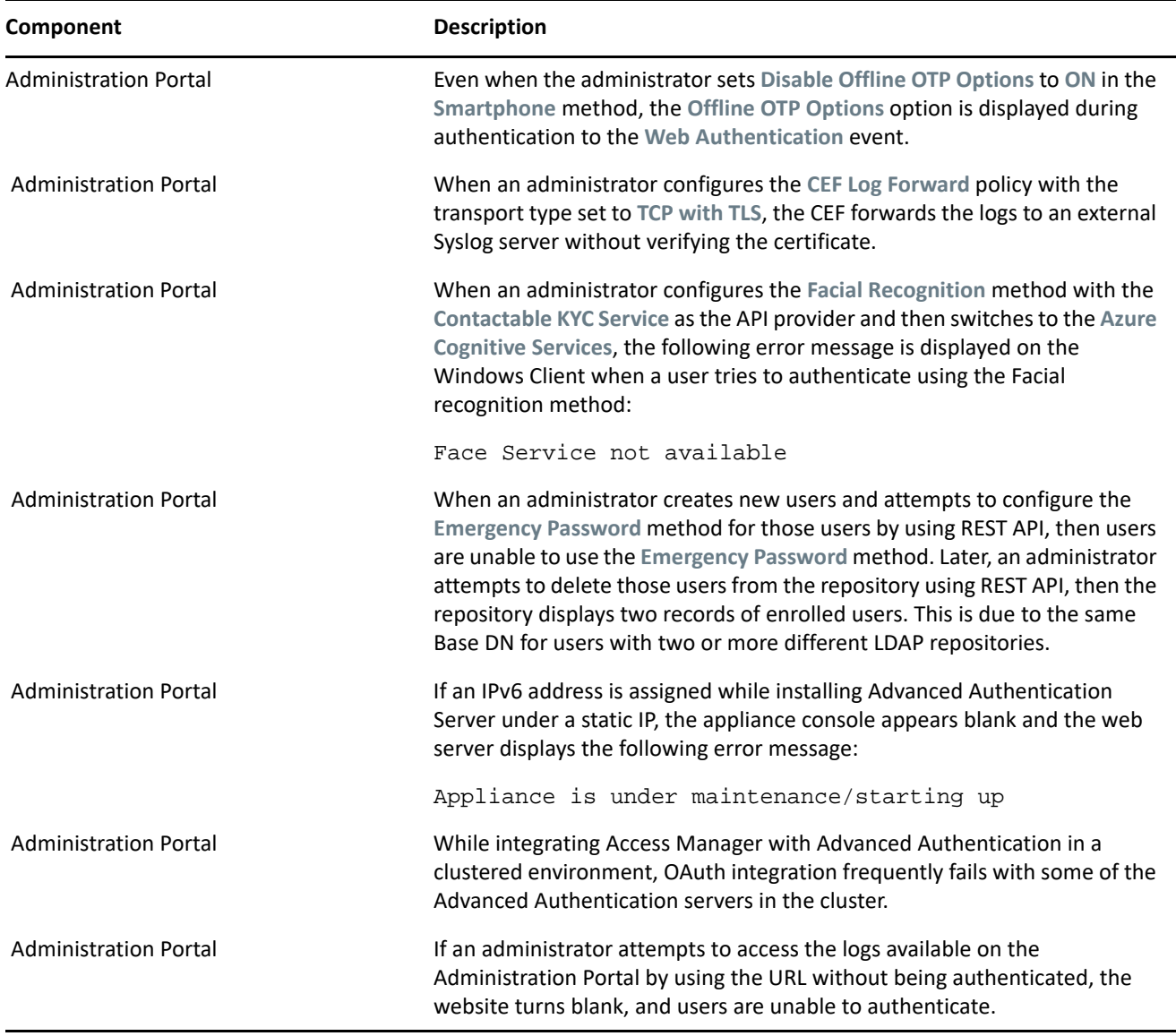

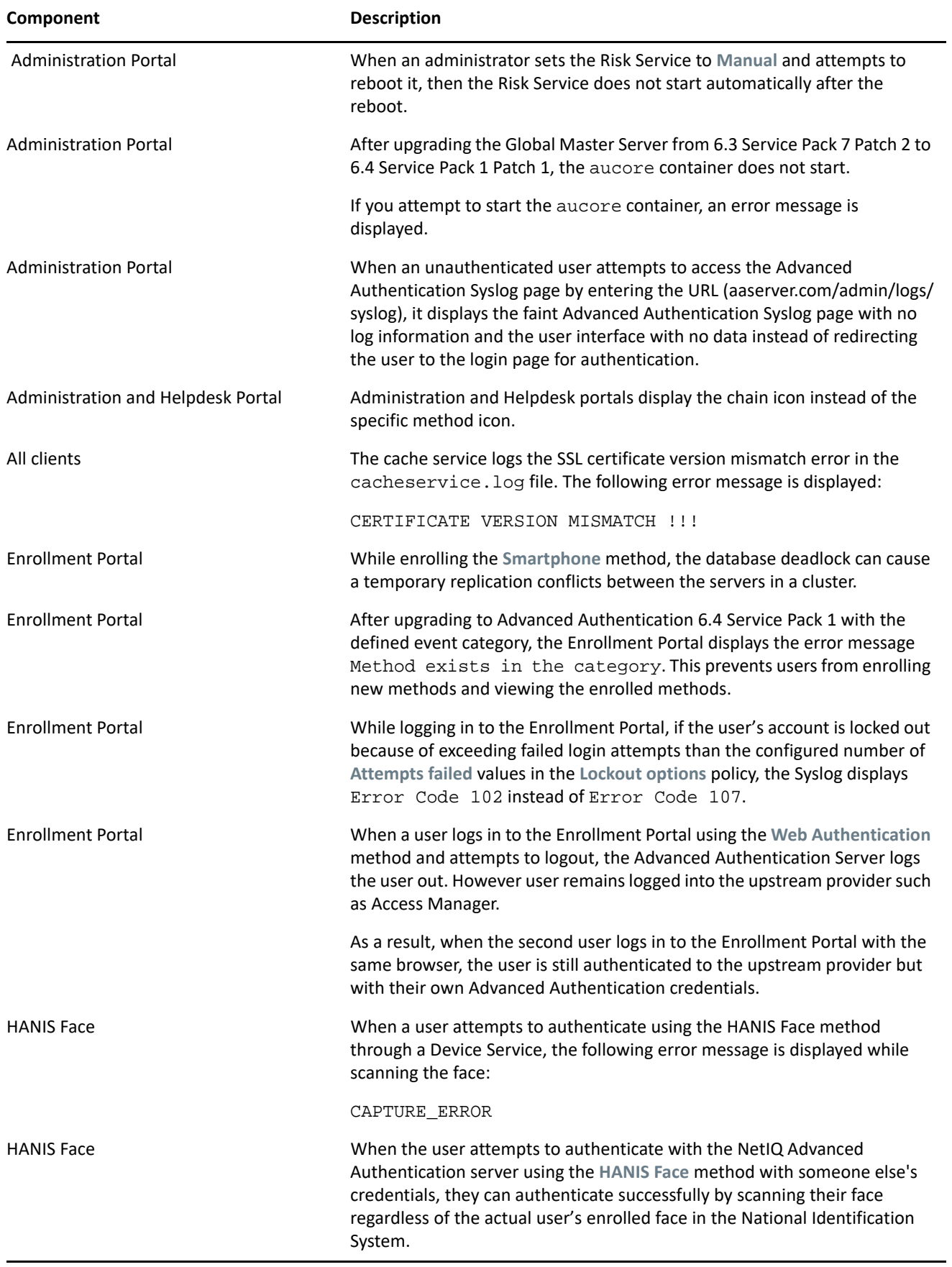

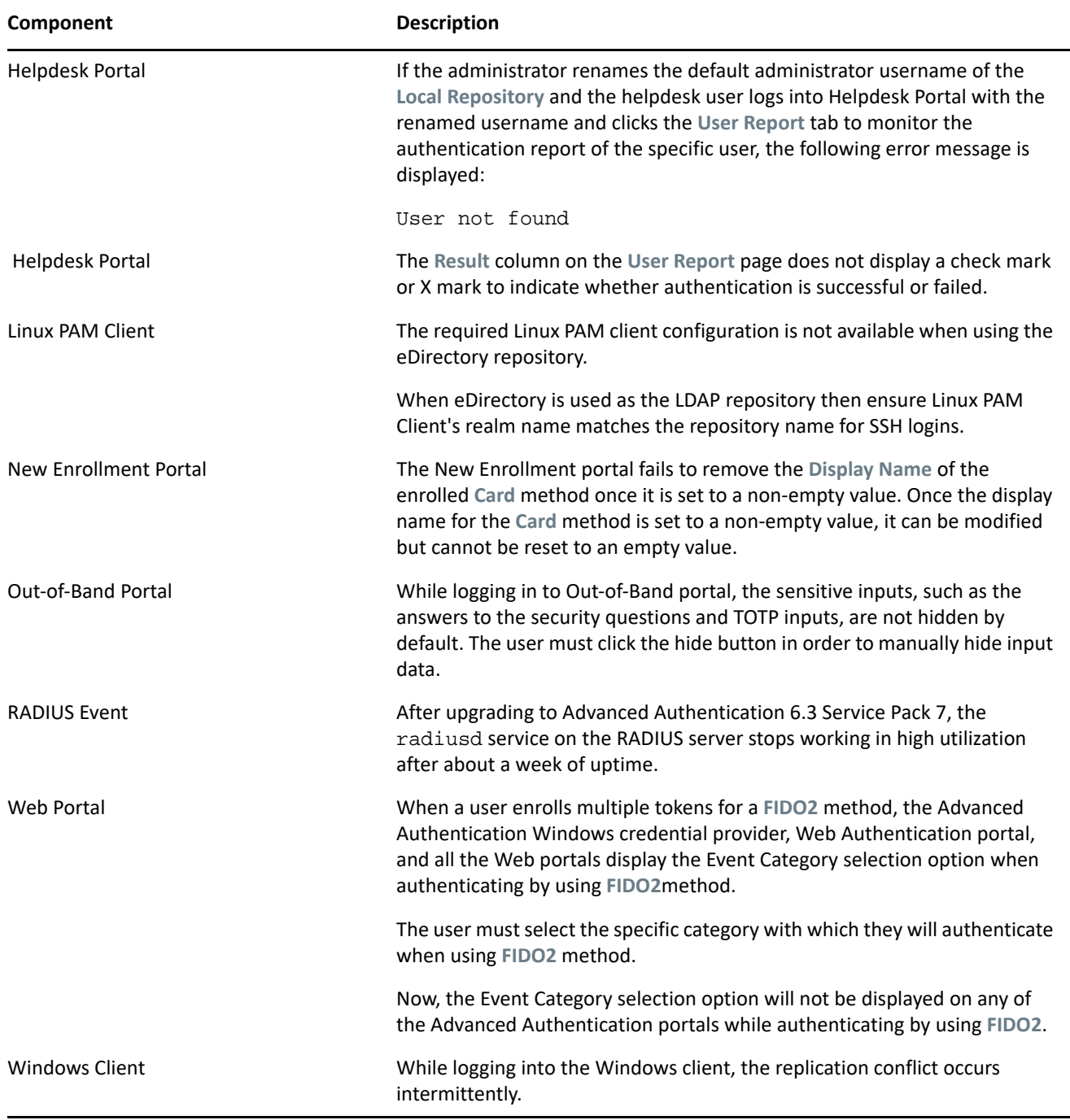

# **Upgrading**

You can directly upgrade to Advanced Authentication 6.4 Service Pack 2 from 6.4 and 6.3.7.

**NOTE:** The following is the recommended upgrade sequence:

- **1** Advanced Authentication servers
- **2** Plug-ins

#### **3** Client components

Any change in the upgrade sequence is not supported.

**NOTE:** The RAM requirements of Advanced Authentication have been changed in 6.4 as follows:

- Minimum: 8 GB per server.
- Recommended: 12 GB per server

Before upgrading your Advanced Authentication cluster to 6.4, ensure that the environment complies with the new requirements.

For more information, see [Advanced Authentication System Requirements.](https://www.netiq.com/documentation/advanced-authentication-64/pdfdoc/advanced-authentication-6-4-system-requirements/advanced-authentication-6-4-system-requirements.pdf#advancedauthentication64systemrequirements)

### **Known Issue**

Advanced Authentication 6.4 Service Pack 2 includes the following known issue:

• [Risk Service Is Unable to Retrieve the User History Details During Authentication Post Upgrade](#page-7-0)

### <span id="page-7-0"></span>**Risk Service Is Unable to Retrieve the User History Details During Authentication Post Upgrade**

Pre-conditions:

- The **User History Database** enabled for Risk Service
- **Built-in Data Store** set to store history details
- Select **Check user history** in the **IP Address Rule** of Risk Service Policy

Before upgrading to Advanced Authentication 6.4 Service Pack 2, user logs in through step-up authentication and succeeds the IP Address Rule validation. The user details get saved according to the configuration.

Post upgrade, users whose history was saved fail in the IP Address Rule validation and might get a prompt for additional authentication. This happens because built-in data store is used to record the user history details. However, data is recreated once the user authenticates again and the user history is restored.

# **Planned End of Support**

The following options will not be available in the upcoming Advanced Authentication release:

- Old Enrollment Portal
	- The **Enrollment Options** policy will not be available.
	- The new features and functionality will only be implemented for the New Enrollment Portal.
	- With the Advanced Authentication 6.4 Service Pack 2 release, the New Enrollment Portal is set as the default enrollment option.

By default, the **Enable New Enrollment Options** option in the **Enrollment Options** policy is set to **ON**.

- Repo Agent
	- As there are no changes to the component, the Repo Agent will not ship along with Advanced Authentication 6.4 Service Pack 2.
	- Repo Agent-related configuration in the administrator portal will not be available.

## **Contact Information**

Our goal is to provide documentation that meets your needs. If you have suggestions for improvements, please email [Documentation-Feedback@netiq.com.](mailto:Documentation-Feedback@netiq.com) We value your input and look forward to hearing from you.

For detailed contact information, see the [Support Contact Information website.](http://www.netiq.com/support/process.asp#phone)

For general corporate and product information, see the [NetIQ Corporate website](http://www.netiq.com/).

For interactive conversations with your peers and NetIQ experts, become an active member of our [community](https://www.netiq.com/communities/). The NetIQ online community provides product information, useful links to helpful resources, blogs, and social media channels.

# **Legal Notice**

#### **Copyright 2014 - 2023 Open Text**

The only warranties for products and services of Open Text and its affiliates and licensors ("Open Text") are as may be set forth in the express warranty statements accompanying such products and services. Nothing herein should be construed as constituting an additional warranty. Open Text shall not be liable for technical or editorial errors or omissions contained herein. The information contained herein is subject to change without notice.

For additional information, such as certification-related notices and trademarks, see [https://](https://www.microfocus.com/en-us/legal) [www.microfocus.com/en-us/legal](https://www.microfocus.com/en-us/legal) (https://www.microfocus.com/en-us/legal).